# Programmazione e Laboratorio di Programmazione 2

Corso di Laurea in

#### Informatica

Università degli Studi di Napoli "Parthenope" Anno Accademico 2023-2024 Prof. Luigi Catuogno

1

### Informazioni sul corso

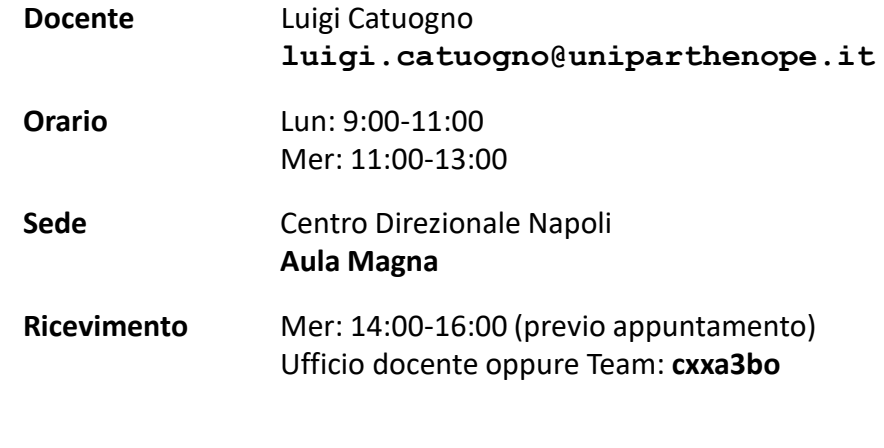

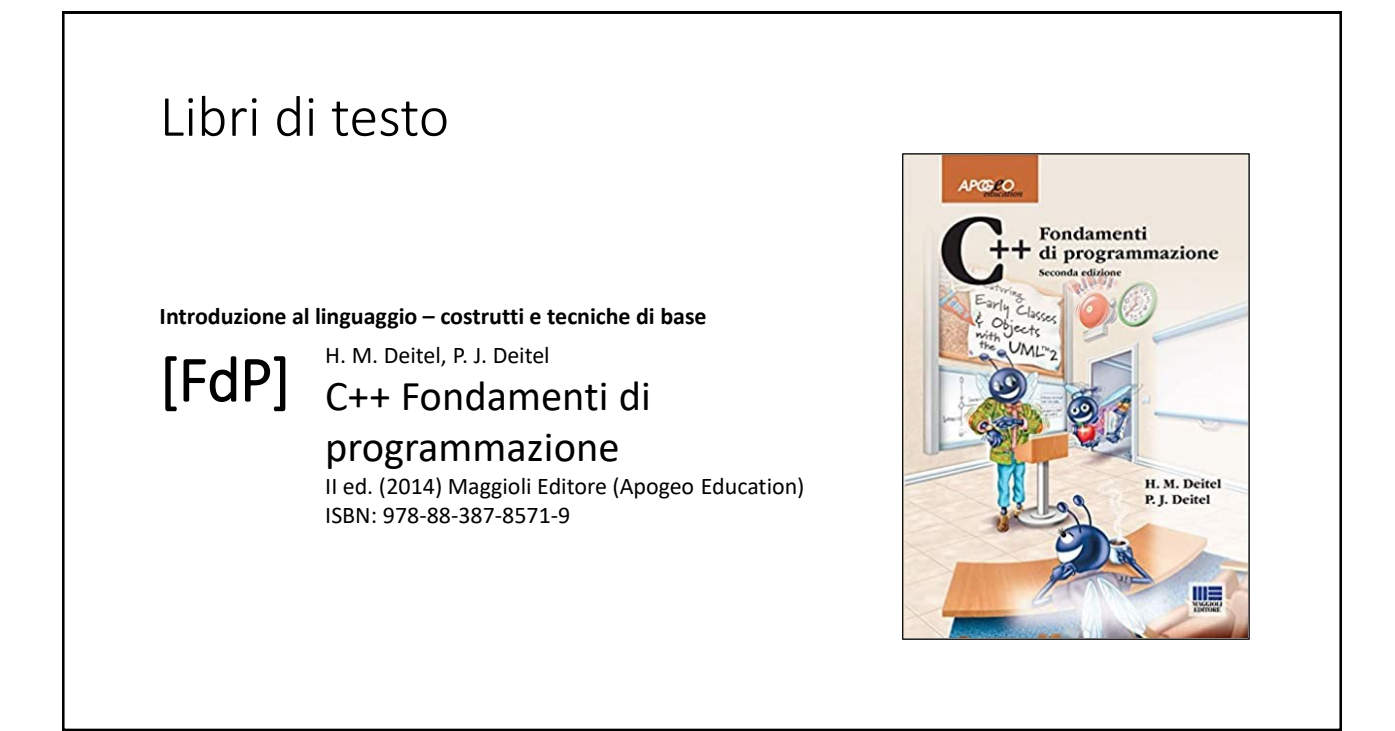

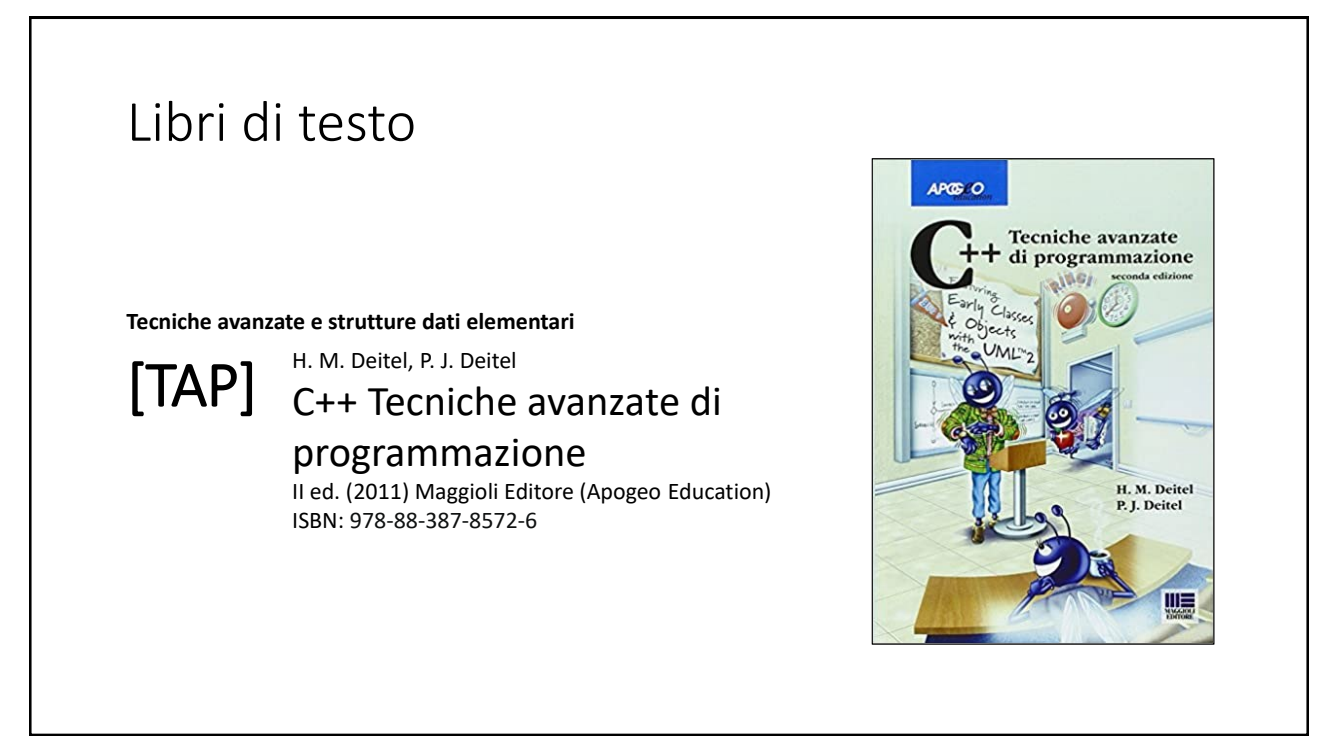

# Risorse on-line

![](_page_2_Picture_2.jpeg)

#### *Team del corso*

**Programmazione 2 AA 2023-24 - Prof. Catuogno** *Comunicazioni, incontri e avvisi per il corso* Codice: **ftomzjx**

![](_page_2_Picture_5.jpeg)

#### *Piattaforma e-learning*

**Programmazione II e Laboratorio di Programmazione II - A.A. 2023-24** *Materiale didattico, manualistica, esercitazioni.* URL:<https://elearning.uniparthenope.it/course/view.php?id=2386>

#### Le **class** in C++

# Polimorfismo

### Funzioni virtuali «pure»

- Una funzione virtuale «pura» è una funzione membro virtuale dichiarata nella definizione della sua classe, ma per la quale non sarà fornita alcuna implementazione
- L'implementazione di una funzione virtuale pura è demandata alle classi derivate per *override*.

```
-----------------------------------
                       class antenata {
   …
  virtual void member_foo(int, …, int) = 0;
   virtual void member_bar(float, …, int) = 0;
};
```
![](_page_4_Figure_1.jpeg)

![](_page_4_Figure_2.jpeg)

### Classi *astratte*

Una classe che derivi da una classe astratta e non ne implementi tutte le funzioni virtuali pure è anch'essa astratta  $\Rightarrow$  Non può essere istanziata, né allocata

11

### Classi *astratte*

- In pratica, una classe astratta non può essere usata direttamente, ma può essere usata come base per definire classi derivate, che hanno il compito di implementare le funzioni pure ereditate.
- Ogni classe derivata implementerà le diverse operazioni, specializzandosi in relazione al tipo di dati impiegato e dalle condizioni di applicazione dei metodi

# Ereditarietà multipla

![](_page_6_Figure_3.jpeg)

![](_page_7_Figure_1.jpeg)

![](_page_7_Figure_2.jpeg)

![](_page_8_Picture_169.jpeg)

![](_page_8_Figure_3.jpeg)

![](_page_9_Figure_1.jpeg)

![](_page_9_Figure_3.jpeg)

![](_page_10_Figure_1.jpeg)

![](_page_10_Figure_3.jpeg)

![](_page_11_Figure_1.jpeg)

![](_page_11_Figure_3.jpeg)

![](_page_12_Picture_274.jpeg)

![](_page_12_Figure_3.jpeg)

![](_page_13_Figure_1.jpeg)

![](_page_13_Figure_3.jpeg)

![](_page_14_Figure_1.jpeg)

![](_page_14_Picture_3.jpeg)

![](_page_15_Figure_1.jpeg)

Torniamo al Tic-tac-toe

![](_page_16_Picture_206.jpeg)

![](_page_16_Figure_3.jpeg)

![](_page_17_Figure_1.jpeg)

![](_page_17_Figure_3.jpeg)

![](_page_18_Figure_1.jpeg)

![](_page_18_Figure_3.jpeg)

![](_page_19_Figure_1.jpeg)

![](_page_19_Picture_284.jpeg)

![](_page_20_Figure_1.jpeg)

![](_page_20_Picture_322.jpeg)

![](_page_21_Figure_1.jpeg)

![](_page_21_Figure_3.jpeg)

![](_page_22_Figure_1.jpeg)

![](_page_22_Picture_3.jpeg)